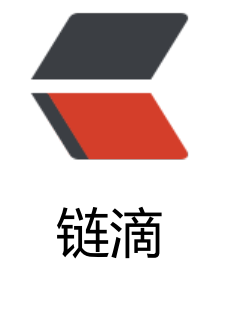

# 00[6 方](https://ld246.com)法

作者:pzs233

- 原文链接:https://ld246.com/article/1537282593419
- 来源网站: [链滴](https://ld246.com/member/pzs233)
- 许可协议:[署名-相同方式共享 4.0 国际 \(CC BY-SA 4.0\)](https://ld246.com/article/1537282593419)

本文为《Java 语言程序设计》第十版 章节笔记

# **前言**

方法 是为完成一个操作而组合在一起的语句组。

# **6.1 定义方法**

语法:

```
修饰符 返回值类型 方法名 (参数列表) {
  // 方法体
  语句(组);
}
```
方法头 (method header) = 修饰符 (modifier) + 返回值类型 (return valuetype) + 方法名 ( ethod name) + 参数 (parameter)

如果方法有返回值,则称为 **带返回值的方法(value-returning mathod)**,否则就称这个方法为 **voi 方法(void method)**。

定义在方法头中的变量称为**形式参数(formal parameter)或者简称为**

**参(parameter)**。参数就像占位符。当调用方法时,就给参数传递一个值,这个值称为 **实际参数( ctual parameter)** 或 **实参(argument)**。**参数列表(parameter list)** 指明方法中参数的类型 顺序和个数。方法名和参数列表一起构成 **方法签名(method signature)**。参数是可选的,也就是 ,方法可以不包含参数。

在其他某些语言中,方法称为过程(procedure)或函数(function)。带返回值的方法称为**函数**, 回值类型为void的方法称为**过程**。

我们经常说"定义方法"和"声明变量",这里我们谈谈两者的细微区别。 **定义是指被定义的条目是 么,而声明通常是指为被声明的条目分配内存来存储数据**。

## **6.2 调用方法**

方法的调用是执行方法中的代码。

在方法定义中,定义方法要做什么。为了使用这个方法,必须 **调用(call 或 invoke)** 它。根据方法 否有返回值,调用方法有两种途径:

● 如果返回一个值, 对方法的调用通常就当作一个值处理。例如: int large = max(3, 4);

●如果返回void,对方法的调用必须是一条语句。例如,println 方法返回void: System.out.printl ("Welcome to Java!");

对带返回值的方法而言,return语句是必需的。

#### **6.3 通过传值进行参数传递**

调用方法的时候是通过传值的方式将实参传给形参的。

当调用到参数的方法时,实参的值传递给形参,这个过程称为 **按值传递(pass-by-value)**。如果实

是变量而不是自接量,则将该变量的值传递给形参。无论形参仕万法中是否改变,该变量都不受影响。

实参有自己的存储空间,形参在方法中有自己独立于实参的存储空间。所以,形参的改变不影响实参 内容。局部变量是在调用方法时分配存储空间的,当方法返回到调用者后它就消失了。

将十六进制数转换为十进制数,运用霍纳算法:

```
int decimalValue = 0:
for (int i = 0; i < hex.length(); i ++) {
  char hexChar = hex.charAt(i);
   decimalValue = decimalValue * 16 + hexCharDecimal(hexChar);
}
```
#### **6.4 重载方法**

在一个类中有两个方法,它们具有相同的名字,但有不同的参数列表。Java 编译器根据方法签名决定 用哪个方法。调用方法时,Java编译器寻找最精确匹配的方法。

### **6.5 变量的作用域**

变量的作用域(scope of a variable)是指变量可以在程序中引用的范围。

在方法中定义的变量称为**局部变量(local variable)**。局部变量的作用域从声明变量的地方开始, 到包含该变量的块结束为止。局部变量都必须在使用之前进行声明和赋值。

可以在一个方法中的不同块里声明同名的局部变量,但是,不能在嵌套块中或同一块中两次声明同意 部变量。

生成随机的小写字母:

(char)('a' + Math.random() \* ('z' - 'a' + 1))。

生成任意两个字符 ch1 和 ch2 之间的随机字符, 其中 ch1 < ch2, 如下所示:

 $(char)(ch1 + Math.random() * (ch2 - ch1 + 1)).$